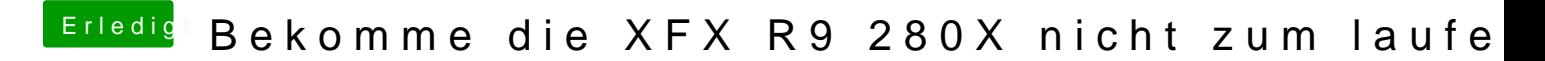

Beitrag von Excerial vom 26. Dezember 2015, 15:30

Wäre die .acpi auch in Ordnung?

Falls ja, Bitteschön.